## <span id="page-0-0"></span>**PivotTableField**

**Introduced in build 8.4**

## **Description**

The PivotTableField represents a single field in a Pivot Table. This can be a row label, column label, data field (or value field) or a page field (or report filter). To get a PivotTableField object, use a [FieldCollection](https://wiki.softartisans.com/display/EW10/FieldCollection).

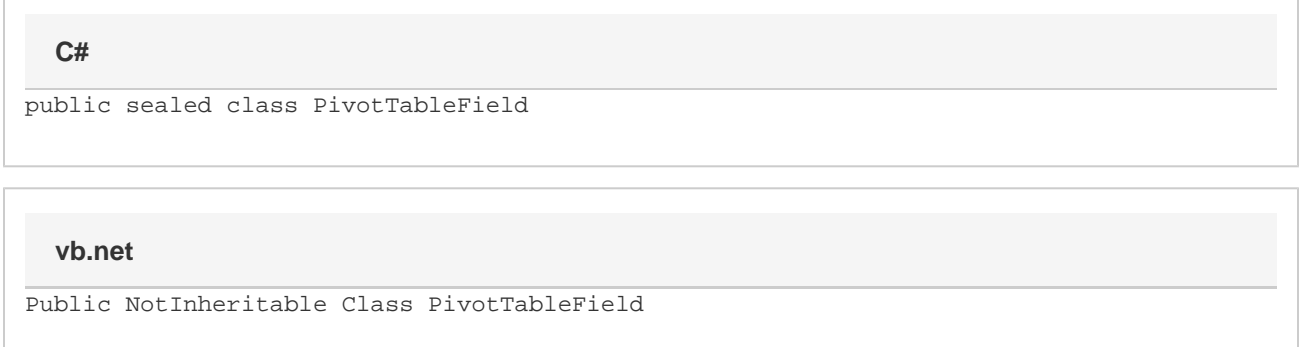

## **Properties**

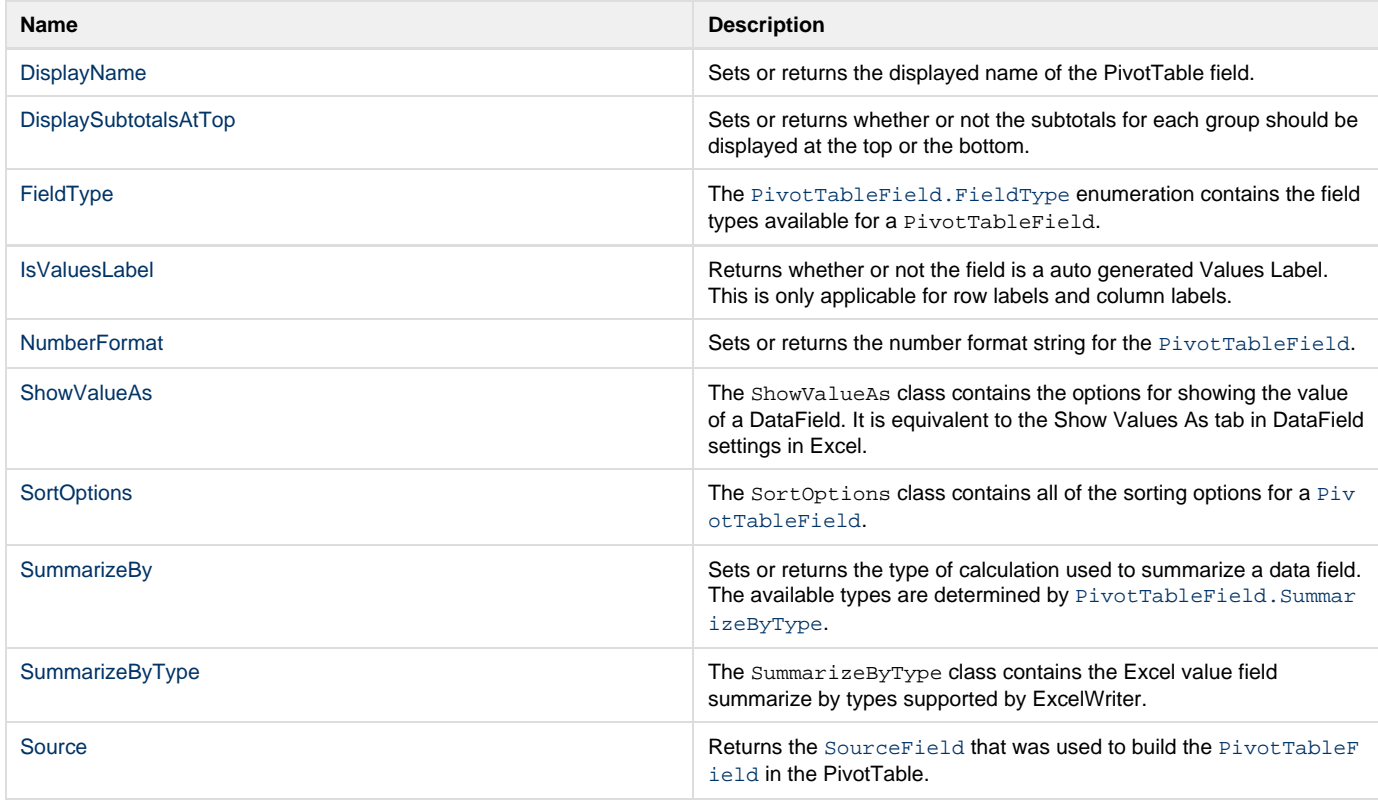